## **Propuneri de subiecte Sisteme de Gestiune a Bazelor de Date**

**1.** La un oficiu poştal este ţinută evidenţa abonamentelor la diverse publicaţii (reviste). La fiecare publicaţie pot fi abonate una sau mai multe persoane. Pentru a gestiona mai usor aplicatia, informaticianul a creat si tabela ABONAMENTE cu informaţii despre fiecare abonament încheiat. Pentru fiecare revistă se cunoaşte titlul şi preţul (în baza de date se memorează preţul fără TVA), dar dat fiind faptul că uneori, publicaţiile pot avea acelaşi nume, fiecărei publicatii i s-a asociat un număr de identificare unic. Unele dintre revistele la care se pot face abonamente sunt: PC Magazin, Chip, Agora, Bravo. Diagrama **ERD** (Entity-Relationship Diagram) care descrie scenariul de mai sus este:

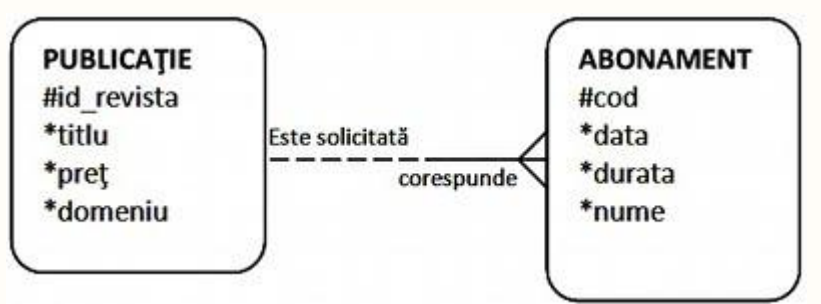

Cerințe:

**a**) Construiti baza de date cu tabele corespunzătoare și relațiile reprezentate în ERD. Populați tabelele cu înregistrări relevante pentru cerințele următoare: **b)** Afişaţi lista persoanelor ce au făcut abonamente pentru o perioadă mai mare de 6 luni. **c)** Afişaţi lista persoanelor abonate la publicaţiile din domeniul IT, ordonată alfabetic după nume. **d)** Afişaţi lista publicaţiilor la care se pot face abonamente, într-un tabel care va avea următoarea formă:

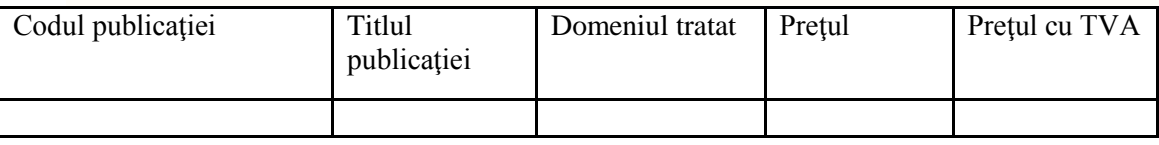

**2.** Într-o instituție școlară sunt în desfășurare mai multe proiecte (parteneriate cu alte școli din străinătate, concursuri, tabere etc). În cadrul proiectelor sunt implicați atât profesori cât și elevi (diferențiați în baza de date prin atributul mandatoriu statut), pe care îi vom numi într-un cuvânt participanţi. Pentru fiecare proiect trebuie să se cunoască data începerii, titlul şi durata desfăşurării acestuia. De asemenea, este important bugetul alocat. Diagrama ER care descrie scenariul de mai sus este:

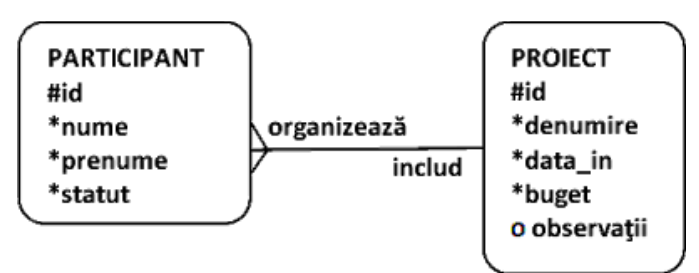

Cerințe:

- **a**) Construiți baza de date cu tabele corespunzătoare și relațiile reprezentate în ERD și populați tabelele cu înregistrări relevante pentru cerinţele următoare:
- **b)** Bugetul proiectelor va fi mărit cu 10%. Creaţi o interogare care va afişa denumirea fiecărui proiect, bugetul actual şi noul buget. Interogarea va cuprinde 3 coloane cu titlul Denumirea proiectului, Buget vechi, Buget nou.
- **c)** Afişaţi denumirea şi data începerii proiectelor care au început anul trecut.
- **d**) Afisati numai profesorii participanti la proiectele cu profil ecologic, precum si denumirea proiectelor. Stim despre aceste proiecte că denumirea lor începe cu prefixul Eco, urmat de alt cuvânt. De exemplu: Eco Școala, Eco Oraș, Eco județ.

**3.** O bază de date conține informații despre elevii unei școli și diriginții acestora. Fiecare diriginte îndrumă unul sau mai mulți elevi, fiecare elev este îndrumat de un singur diriginte. Diagrama ERD ce modelează situația este dată în figură. Se cere:

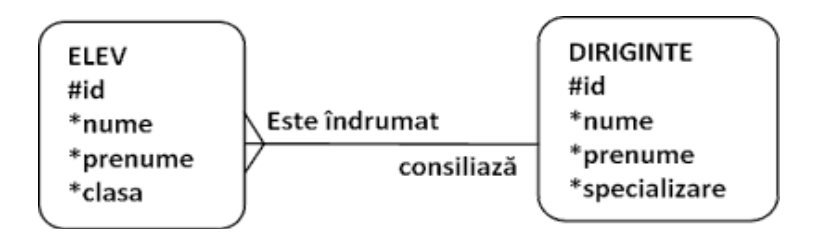

a) Construiti baza de date cu tabele corespunzătoare și relațiile reprezentate in ERD și populați tabelele cu înregistrări relevante pentru cerinţele următoare:

b) Afisati specializările profesorilor care sunt diriginți. Dacă există 2 profesori cu aceeasi specializare, aceasta va fi afişată o singură dată.

c) Afişaţi în ordine alfabetică elevii care au ca diriginţi profesori a căror specializare o citiţi de la tastatură.

d) Înlocuiți numele şi prenumele elevilor astfel încât să fie memorate în felul următor: inițiala litera mare, restul literelor mici.

4. Într-o bază de date se memorează informații despre regizorii și filmele acestora. Fiecare regizor poate regiza unul sau mai multe filme, dar fiecare film este regizat de un singur regizor. Durata filmului este exprimată în număr de minute (90, 120 sau mai mare de 120), iar bugetul este suma alocată producerii filmului. Diagrama ERD ce modelează situația este dată în figură. Se cere:

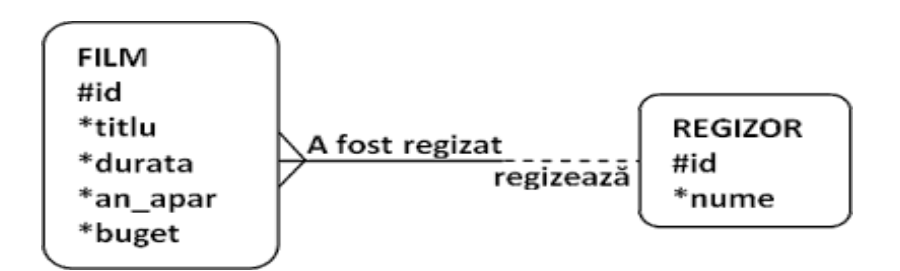

a) Construiti baza de date cu tabele corespunzătoare și relațiile reprezentate în ERD și populați tabelele cu înregistrări relevante pentru cerințele următoare:

b) Afişaţi în ordine alfabetică toate filmele cu buget mai mic de 30000 de euro, precum şi regizorul acestora (titlul filmului, anul apariției, bugetul şi numele regizorului).

c) Afişaţi un raport care va cuprinde denumirea fiecărui film, numele regizorului şi durata filmului astfel: dacă filmul durează 120 de minute afișați în coloana "TIMP ALOCAT" mesajul *Durata e de 2 ore*, dacă durează 90' afișați mesajul *Obișnuit*, altfel afișați *Două serii.*

d) Determinați și afișați numărul filmelor produse în anul 2009.

**5.** Într-o bază de date se memorează informații despre cântăreți și trupele din care aceștia fac parte. Fiecare trupă este formată din unul sau mai mulți cântăreţi, dar fiecare cântăreţ face parte la un moment dat dintr-o singură trupă. Statutul fiecărui cântăreţ memorează locul ocupat de acesta (solist, chitarist, baterist etc.). Atributul an memorează anul înfiinţării unei trupe. Diagrama ERD ce modelează situația este dată în figură.

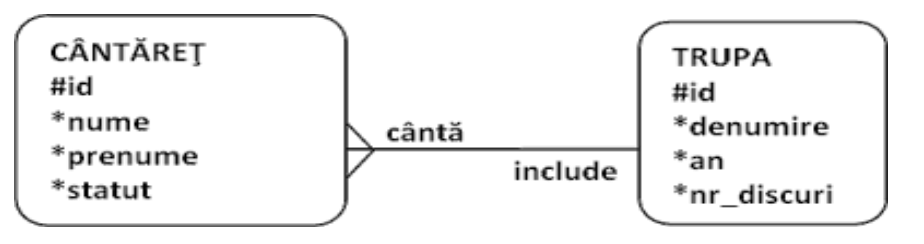

Inspectoratul Şcolar Judeţean Tulcea

a) Construiţi baza de date cu tabele corespunzătoare şi relaţiile reprezentate în ERD şi populaţi tabelele cu înregistrări relevante pentru cerinţele următoare:

b) Afișați într-un tabel ce conține o singură coloană, denumită INFORMAȚII TRUPĂ informațiile următoare, sub forma: TRUPA*……(denumire)…*înfiinţată în *…(an)….*a realizat un număr de *….(nr\_discuri)…..*discuri.

c) Afisati în ordine alfabetică trupele și componența acestora (denumire – în coloana TRUPA, Nume - în coloana NUME CÂNTĂREŢ, prenume – în coloana PRENUME CÂNTĂREŢ).

d) Afişaţi cântăreţii ale căror nume şi prenume încep cu aceeaşi literă.

**6.** Informațiile referitoare la profesorii unei școli sunt gestionate cu ajutorul unei aplicații ce are la bază două entități: ARIE și PROFESOR. Pentru fiecare profesor se cunoaște: numele, data nașterii, salariul și codul ariei curriculare din care face parte. Doar unii profesori primesc premiu. Codul ariei curriculare este un număr format din două cifre. ERDul corespunzător aplicației este următorul:

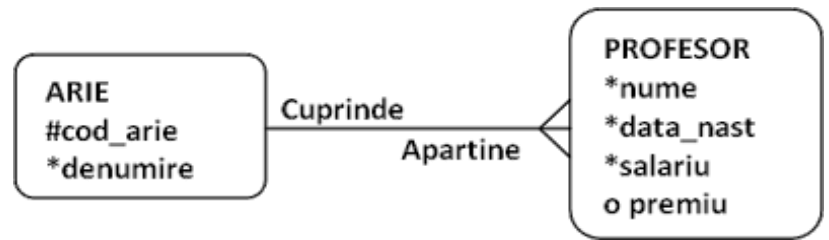

Cerinte:

a) Construiți baza de date cu tabele corespunzătoare şi relațiile reprezentate în ERD. Populați tabelele cu înregistrări relevante erințele pentru pentru cerințele cerințele următoare:

b) Afișați toți profesorii, împreună cu salariul, care fac parte din aria curriculară "Științe" și care nu primesc premiu. c) Ştergeţi profesorii care s-au născut înainte de anul 1955.

d) Afişaţi salariul minim şi maxim pentru fiecare arie curriculară.

**7.** La un centru de sănătate evidenţa consultaţiilor este ţinută cu ajutorul unui sistem informatic care are la bază două entităţi: PACIENT şi CONSULTAŢIE. Pentru fiecare consultaţie se reţine cnp-ul pacientului, data consultaţiei, numele medicului care efectuează consultația, specialitatea și prețul. Optional, dacă pacientul a fost diagnosticat cu o boală, se va reține și această informație. ERD-ul pentru aplicație este următorul:

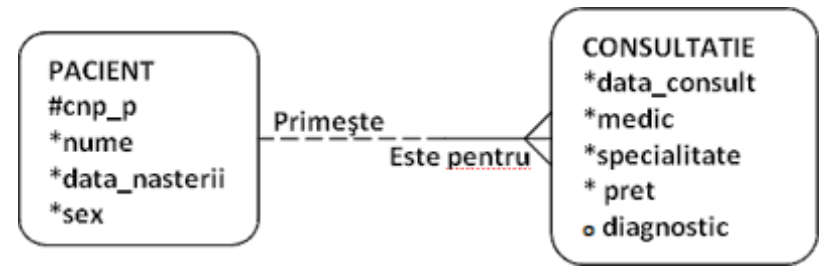

Cerinte:

a) Construiți baza de date cu tabele corespunzătoare şi relațiile reprezentate in ERD. Populați tabelele cu înregistrări relevante erințele pentru pentru cerințele cerințele următoare: b) Afișați toți pacienții diagnosticați cu diabet sau obezitate de către medicul Popescu Ion. c) Care este suma plătită la centrul de sănătate de pacientul Georgescu Paul de-a lungul timpului?

d) Câte femei au solicitat consultaţii la cabinetele cu specialitatea "Dentar" în primul semestru al anului 2010?

**8.** Un magazin on-line realizează desfacerea produselor prin intermediul unei aplicaţii informatice ce funcţionează conform următorului ERD:

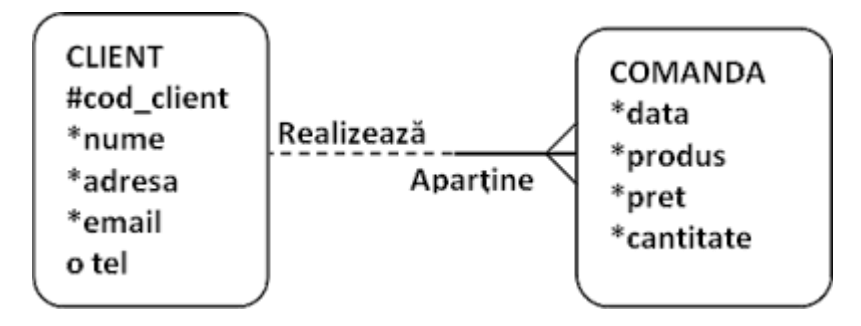

În cadrul unei comenzi preţul specificat este pentru o unitate de produs. Un client poate face într-o zi mai multe comenzi, însă o comandă se înregistrează pentru un singur client. Cerințe: a) Construiți baza de date cu tabele corespunzătoare şi relațiile reprezentate în ERD. Populați tabelele cu înregistrări

relevante erințele următoare: b) Care sunt produsele comandate astăzi? c) Câte comenzi a făcut în luna martie 2010 dl. Georgescu Andrei?

d) Care este valoarea totală a vânzărilor pentru Ciocolata Milka?

9. O agentie de voiaj vinde clienților săi diverse programe de vacanță conform următorului ERD:

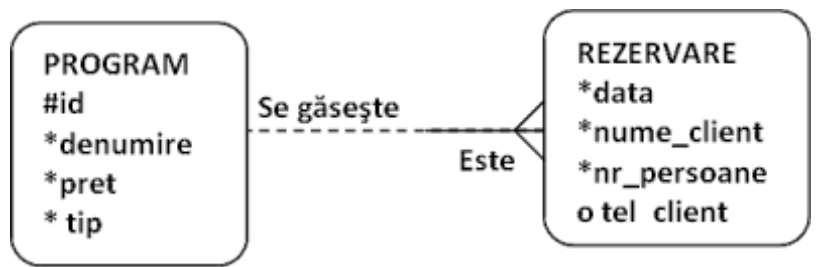

Un client al agenției poate să rezerve un singur program, însă pe o rezervare trebuie să se specifice numărul de persoane care iau parte la program. Un program poate să facă obiectul mai multor rezervări. Prin tip se înţelege: sejur, circuit, croazieră sau City break, iar preţul este pentru o singură persoană. Cerințe:

a) Construiți baza de date cu tabele corespunzătoare si relațiile reprezentate in ERD. Populați tabelele cu înregistrări b) Care sunt programele de tip circuit ce au fost rezervate în primele trei luni ale anului curent? c) Pentru ce programe turistice a optat dl. Andrei Ion şi cu câte persoane pleacă în fiecare vacanţă? relevante pentru pentru cerințele următoare:

d) Care este valoarea totală a vânzărilor pentru programul "Misterul piramidelor".

**10.** Într-o bază de date se memorează informaţii despre angajaţii unei firme şi departamentele acesteia. Diagrama ERD corespunzătoare este:

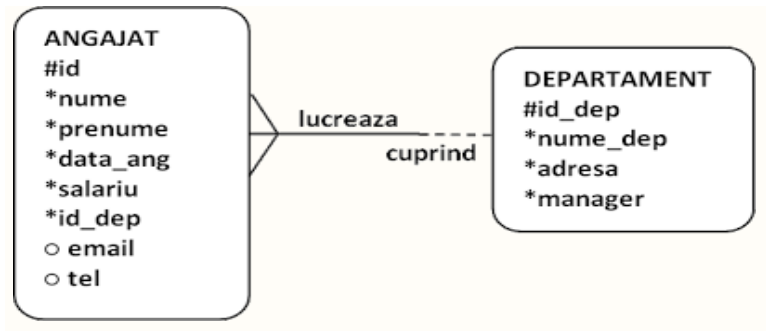

a) Construiţi baza de date cu tabele corespunzătoare şi relaţiile reprezentate in ERD şi populaţi tabelele cu înregistrări relevante pentru cerințele următoare:

b)Să se afişeze, în ordinea alfabetică a numelor şi a prenumelor, toţi angajaţii din departamentul care are id-ul 4 (*nume, prenume, id\_dep*).

c) Afişaţi numele fiecărui departament şi numărul angajaţilor din acel departament. Introduceţi un alias pentru coloana calculată.

d) Afişaţi departamentul în care salariul mediu este cel mai mare în raport cu celelalte departamente.

**11.** Într-o bază de date se memorează informații despre angajații unei firme și departamentele acesteia. Diagrama ERD corespunzătoare este:

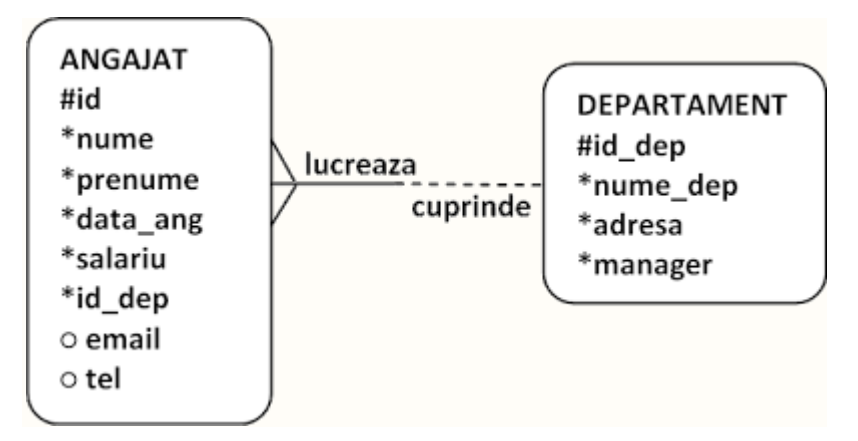

a) Construiţi baza de date cu tabele corespunzătoare şi relaţiile reprezentate in ERD şi populaţi tabelele cu înregistrări relevante erintele următoare: b) Să se afişeze pentru persoanele angajate după 31 dec. 1990 departamentul unde lucrează (nume, prenume, data angajării, id id și și nume departament). c) Afisati, în ordinea crescătoare a salariului maxim din departament, acele departamente care au mai mult de 2 angajaţi (nume departament, salariu maxim, număr de angajați).

d) Afisati pentru fiecare departament în parte numele său și salariu mediu pe departament. Introduceți un alias pentru coloana calculată şi restricţionaţi numărul de zecimale afişate pentru salariul mediu la 2.

**12.** O companie care oferă on-line sau la telefon (contra cost, desigur) numerele de telefon ale abonaților din toate rețelele de telefonie, fixă sau mobilă, și-a organizat informațiile ca în diagrama de mai jos:

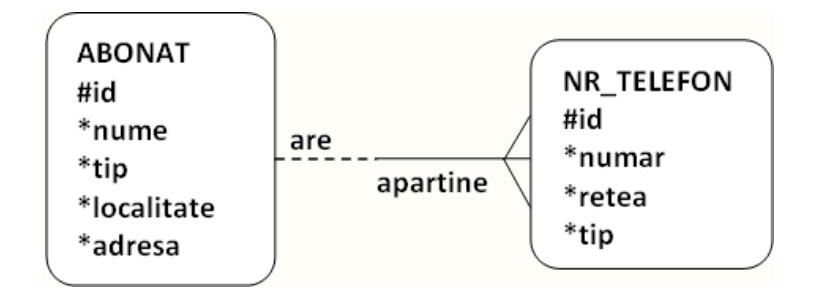

Abonatul poate fi persoană fizică sau juridică, caracteristica fiind specificată prin atributul tip. Un abonat poate avea mai multe numere de telefon în cadrul aceleiaşi reţele sau în reţele diferite. Pentru entitatea NR\_TELEFON atributul tip poate fi: telefon sau fax.

Cerinte:

a) Construiți tabela și apoi populați-o cu înregistrări relevante pentru cerințele următoare: b) Afișați pentru abonații din localitatea Suceava numerele de telefon din rețeaua Romtelecom. c) Afișați abonații persoane fizice din București, în ordinea alfabetică a numelor, împreună cu toate numerele de telefon şi fax, precizând pentru fiecare număr şi tipul şi rețeaua din care face parte.

d) Afișați abonații care au mai mult de un număr de telefon. Pentru fiecare astfel de abonat afișați numele, localitatea, adresa, numărul de numere de telefon, numărul de rețele diferite în care sunt alocate aceste numere.

**13. S**e consideră tabelele având următoarea structură: **FILME** : (idf. nume, data lansarii)

- **ACTORI** : ( ida, nume, idf, data\_nasterii)
	- a) Să se completeze cu următoarele date:

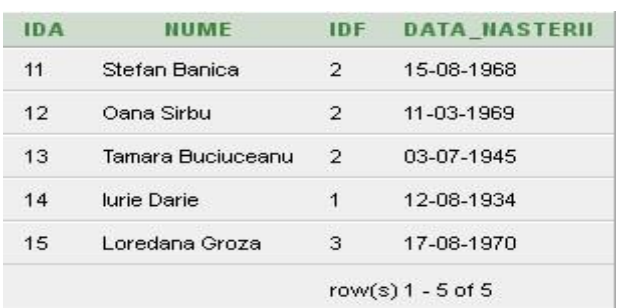

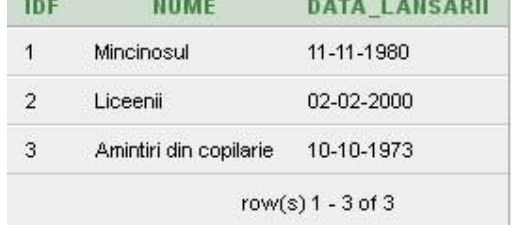

- b) Să se afişeze cel mai tânăr actor.
- c) Să se afişeze pentru filmul "Liceenii" numărul de actori care joacă în el.
- d) Să se afişeze vârsta fiecărui actor.

**14.** Se consideră tabelele având următoarea structură:

### **SPECII** : ( ids, denumire)

**ANIMALE** : ( ida, ids, nume, data\_nasterii )

a) Să se completeze cu următoarele date:

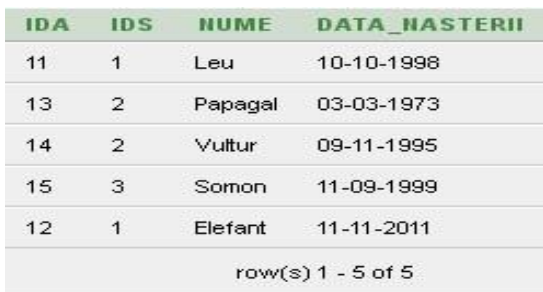

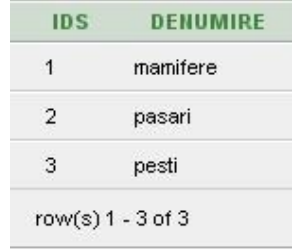

- b) Care este vârsta în ani pentru Leu ?
- c) Să se afişeze animalele care au ids 2 sau 3 şi a căror nume încep cu litera « L ».
- d) Să se afişeze numai mamifere în ordinea descrescătoare a vârstei.

**15.** Într-o baza de date se memorează informaţii despre cântăreţi si trupele din care aceştia fac parte. O trupă este formată din mai multi cântăreți, dar un cântăret face parte dintr-o singură trupă. Pentru fiecare cântăreț se păstrează id, nume, prenume, şi statutul în cadrul trupei din care face parte. Pentru fiecare trupă se păstrează id\_trupă, denumire, anul înfiinţării şi numărul de discuri scoase pe piaţă.

a) Construiţi baza de date cu tabelele **CANTARETI** şi **TRUPE** şi populaţi-le cu înregistrări astfel:

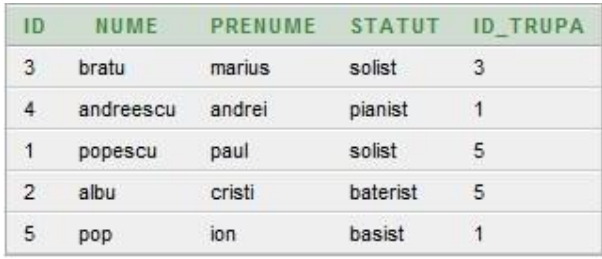

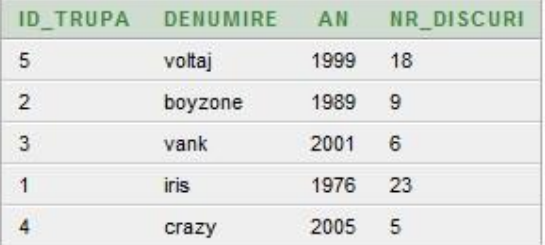

- b) Afişaţi cântăreţii ale căror nume şi prenume încep cu aceeaşi literă.
- c) Afișați numele si prenumele solistului trupei Voltaj.
- d) Afişaţi câţi solişti are fiecare trupă şi care sunt aceştia.

Inspectoratul Şcolar Judeţean Tulcea

**16.** Într-o baza de date se memorează informații despre regizori și filmele acestora. Fiecare regizor poate realiza unul sau mai multe filme, dar fiecare film este realizat de un singur regizor.

Pentru fiecare film se păstrează id, titlu, durata, anul apariției și bugetul alocat. Pentru fiecare regizor se păstrează id și nume regizor.

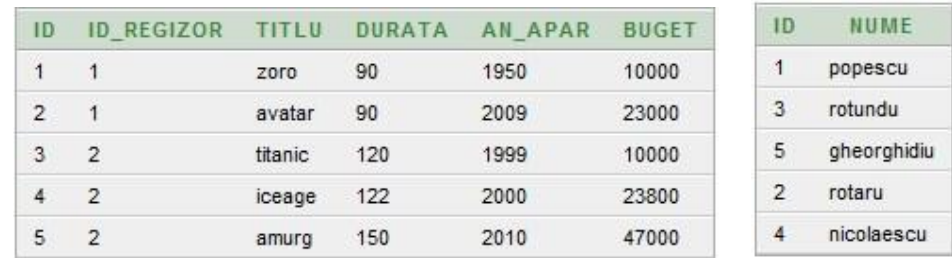

a) Construiti baza de date cu tabelele **FILME** și **REGIZORI** și populați-le cu înregistrări astfel:

- b) Afișați în ordine alfabetică toate filmele cu buget mai mic de 30000 de euro, precum și regizorul acestora (titlul filmului, anul aparitiei, bugetul și numele regizorului)
- c) Determinati și afișați numărul filmelor produse după anul 2000.
- d) Afişaţi cu majuscule numele regizorilor care începe cu R.

17. Într-o instituție școlară sunt în desfășurare mai multe proiecte. În cadrul unui proiect sunt implicați atât profesori cât și elevi, pe care îi vom numi participanți. Un participant trebuie să facă parte dintr-un singur proiect.

Pentru fiecare proiect trebuie să se cunoască id, denumire, data începerii şi bugetul alocat. Pentru fiecare participant se cunosc id, nume, prenume şi statut (profesor sau elev).

a) Construiţi baza de date cu tabelele **PARTICIPANTI** şi **PROIECTE** şi populaţi-le cu înregistrări astfel:

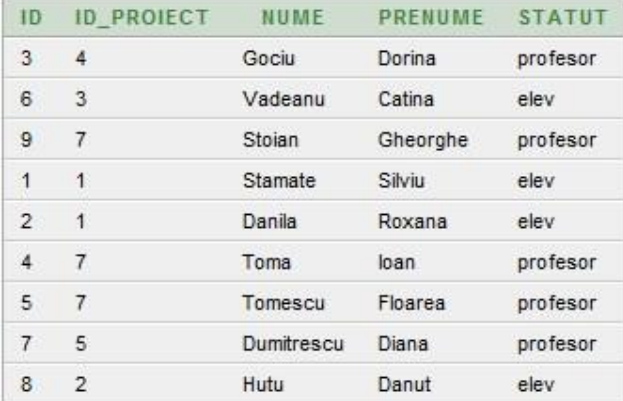

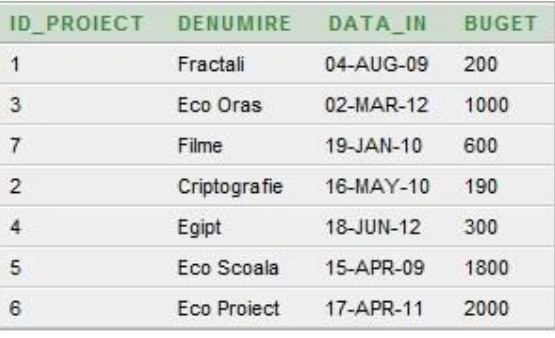

- b) Măriti bugetul proiectelor cu 10%. Afisați denumirea fiecărui proiect, bugetul actual și noul buget. Interogarea va cuprinde 3 coloane cu titlul Denumirea proiectului, Buget vechi, Buget nou.
- c) Afişaţi denumirea şi data începerii pentru proiectele începute în 2012.
- d) Afisati denumirea proiectelor în care sunt implicati numai elevi.

**18.** Într-o instituție scolară sunt în desfășurare mai multe proiecte. În cadrul unui proiect sunt implicați atât profesori cât și elevi, pe care îi vom numi participanți Un participant trebuie să facă parte dintr-un singur proiect.

Pentru fiecare proiect trebuie să se cunoască id, denumire, data începerii şi bugetul alocat. Pentru fiecare participant se cunosc id, nume, prenume şi statut (profesor sau elev).

a) Construiţi baza de date cu tabelele PARTICIPANTI şi PROIECTE şi populaţi-le cu înregistrări astfel:

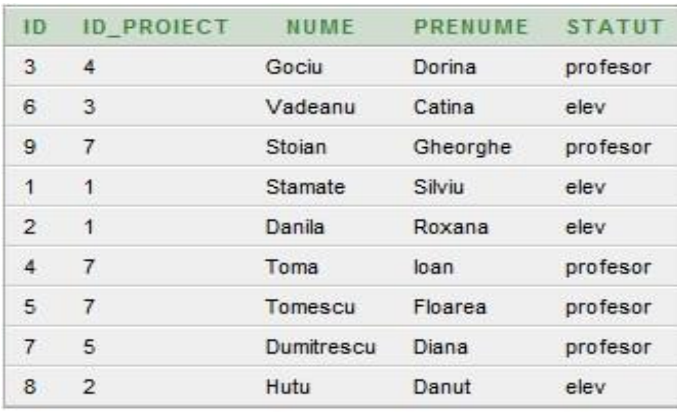

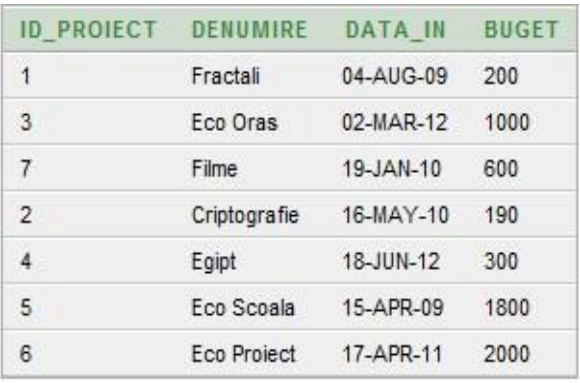

- b) Afișați numai profesorii participanți la proiectele cu profil ecologic, precum și denumirea proiectelor. Știm despre aceste proiecte că denumirea lor începe cu prefixul Eco, urmat de alt cuvânt.
- c) Afisați numărul de elevi participanți la proiecte în coloana "NUMAR ELEVI".
- d) Afişaţi numele şi prenumele tuturor profesorilor care participă la proiecte.

**19.** Angajaţii de la politia rutieră au hotărât sa creeze o evidenţă a şoferilor din judeţul lor şi a amenzilor primite de aceştia. Un şofer poate primi mai multe amenzi, dar o amendă trebuie să fie pe numele unui singur şofer. Pentru fiecare şofer se păstrează: cnp şofer, numele şoferului, localitatea de domiciliu, data la care a fost eliberat permisul de conducere. Pentru fiecare amendă ce cunoaşte: cod amendă, cnp şoferului care a primit amenda, valoarea amenzii plătite de către conducătorul auto.

a) Construiţi baza de date cu tabelele **SOFERI** şi **AMENZI** şi populați-le cu înregistrări astfel:

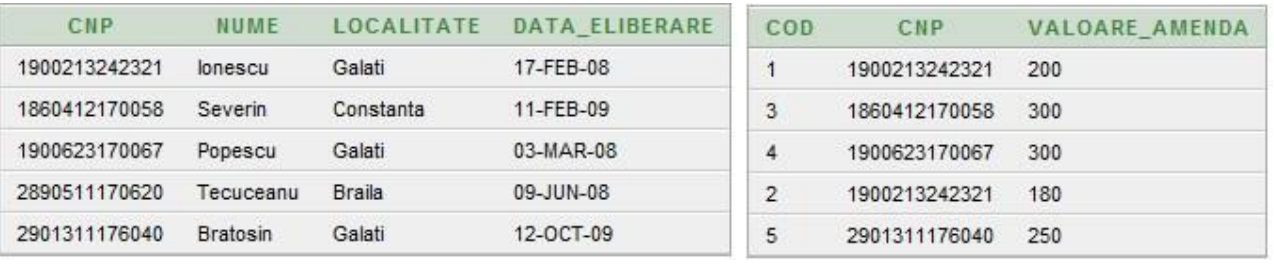

- b) Calculați valoarea totală a amenzilor date soferilor din Galați și afișați-o în coloana "TOTAL".
- c) Afisati numele și localitatea soferilor care au primit amenda maximă.
- d) Afişaţi numele şoferilor a căror permise au fost eliberate în luna februarie.

## **20.** Se consideră tabelele bazei de date **Oficiu poştal** având următoarea structură:

PUBLICATIE (id revista, titlu, preț, domeniu)

**ABONAMENT** (cod, data, durata, nume, id\_revista)

a) Să se populeze tabelele cu următoarele date:

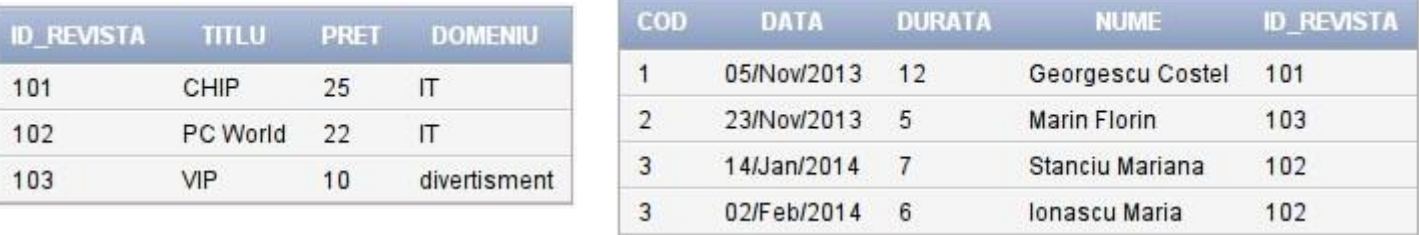

b) Să se afişeze persoanele ce au făcut abonamente pentru o perioadă strict mai mare de 6 luni.

- c) Să se afișeze persoanele abonate la publicațiile din domeniul IT, ordonată alfabetic după nume.
- d) Afişaţi lista publicaţiilor la care se pot face abonamente, intr-un tabel cu următorul format:

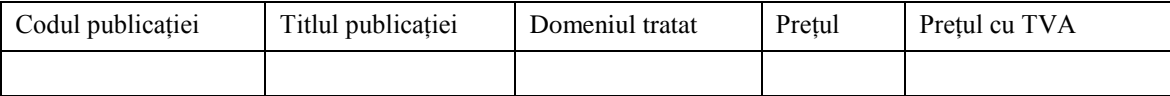

**21.** Pentru baza de date a unei şcoli ce memorează într-un catalog virtual toate notele elevilor se consideră următoarele tabele:

**ELEV** (nr\_mat, nume, prenume)

**NOTA** (nr\_mat, data, nota, disciplina, observații)

a) Să se populeze tabelele cu următoarele date:

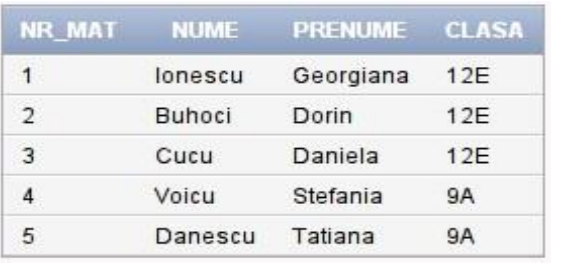

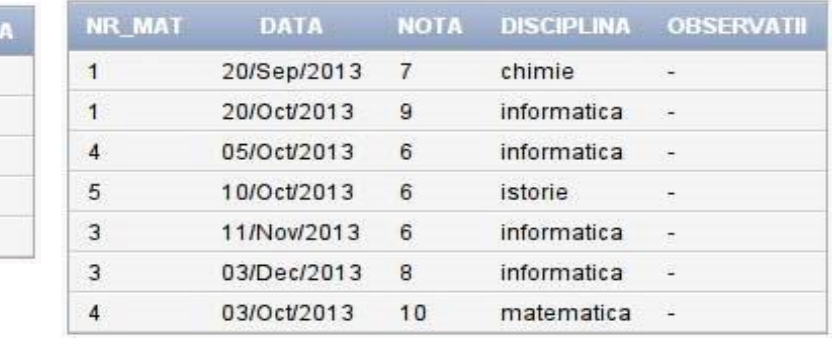

- b) Să se afişeze media notelor obţinute la informatică în anul curent.
- c) Să se afişeze media notelor obţinute pentru fiecare clasă în parte.
- d) Să se afişeze, pentru toţi elevii, toate notele primite. Afişarea să se facă ordonând elevii după nume.

**22.** Pentru baza de date a unui magazin, se construiesc tabelele cu următoarea structură:

**PRODUS** (idp, denumire, um)

**STOC** (ids, idp, cantitate, pret, furnizor, data\_intrare)

a) Să se populeze tabelele cu următoarele date:

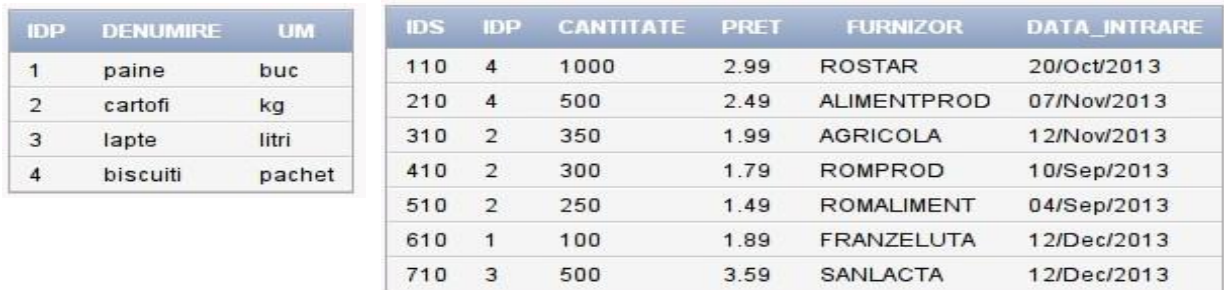

- b) Să se afişeze valoarea totală a produsului cartof, aflată în stoc.
- c) Să se afişeze data de expirare şi furnizorul produsului lapte, dacă se ştie că perioada de valabilitate este de 3 zile.
- d) Să se scoată din stoc 150 din cantitate produsului al cărui cod este 3 şi să se listeze stocul pentru verificare.

**23.** Se consideră tabelele având următoarea structură : **DESTINATIE** ( idd, denumire, descriere)

**CLIENT** ( idc, idd, nume, prenume, adresa, telefon)

a) Să se populeze tabelele cu următoarele date:

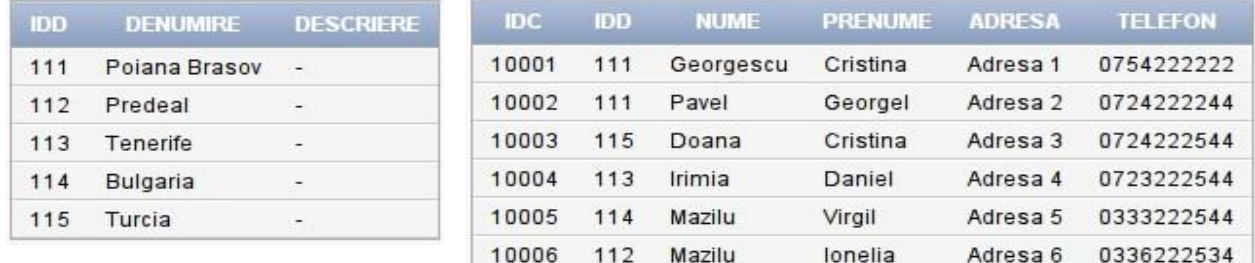

- b) Să se listeze clienții al căror prenume este Cristina.
- c) Să se afiseze clienții și destinațiile dorite de aceștia ordonați alfabetic crescător după nume și descrescător după prenume.
- d) Să se afiseze destinațiile și numărul clienților ce au ales destinația respectivă.

**24.** Se consideră tabelele având următoarea structură:

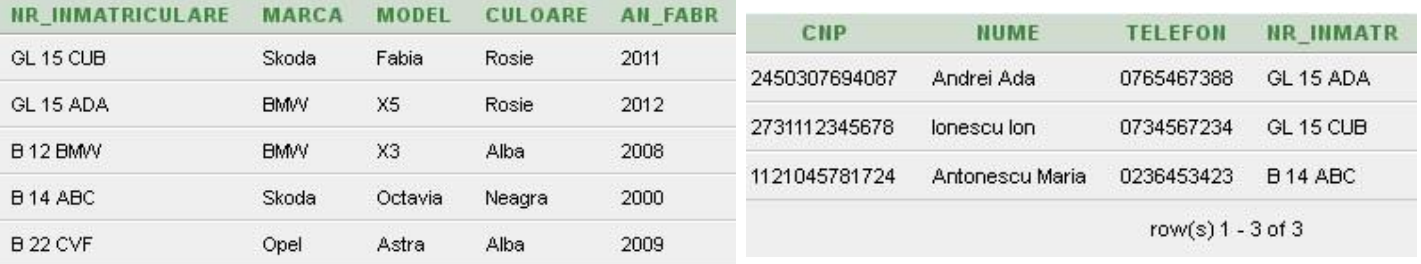

# **PROPRIETARI:** (cnp, nume, telefon, nr\_inmatr)

**AUTOVEHICULE**: ( nr\_inmatriculare, marca, model, culoare, an\_fabr )

- a) Să se afişeze modelul,culoarea şi proprietarul pentru marca BMW
- b) Să se afişeze marca şi numărul de înmatriculare pentru cel mai nou automobil.
- c) Să se afişeze numărul total de maşini pentru fiecare marcă.

### **25.** Se consider<sup>ă</sup> tabelele bazei de date BIBLIOTECA având următoarea structur<sup>ă</sup> :

CARTE ( idc, titlu, autor, editura, nr\_ex, an\_ap)

IMPRUMUT ( idi, idc, cititor, data\_i)

a) Să se populeze tabelele cu următoarele date:

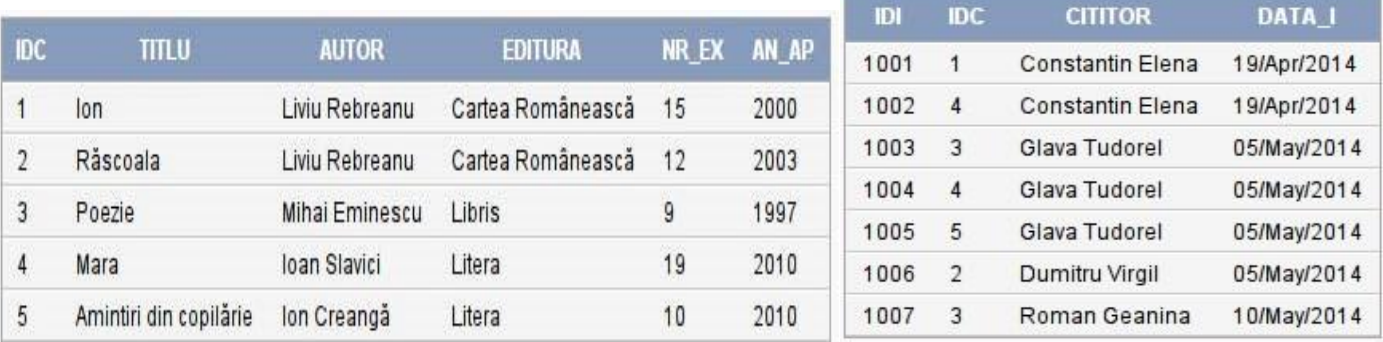

b) Să se elimine din baza de date câte un exemplar din fiecare carte, iar apoi să se listeze cărțile.

- c) Să se afiseze cărtile (titlu, autor, editura) și data până la care trebuie aduse cărțile împrumutate de un cititor al cărui nume se introduce de la tastatură, dacă se ştie că un cititor poate împrumuta o carte pentru maxim 25 de zile.
- d) Să se afişeze editurile cărţilor şi numărul total de exemplare pentru fiecare editură din bibliotecă, ordonate descrescător după numărul de exemplare.